## **Page Utilisateur**

Découvrez les opérations possibles en tant que simple utilisateur :

- [Se connecter et découvrir les outils](https://doc.zourit.net/doku.php?id=utilisateurs:decouverte)
- [Changer son mot de passe](https://doc.zourit.net/doku.php?id=utilisateurs:changermotdepasse)…
- [Utiliser les liens personnalisés](https://doc.zourit.net/doku.php?id=utilisateurs:liensperso)
- [Utiliser Zourit avec son smartphone, sa tablette](https://doc.zourit.net/doku.php?id=utilisateurs:smartablet)

From: <https://doc.zourit.net/>- **Doc, doc Zourit ?**

Permanent link: **<https://doc.zourit.net/doku.php?id=utilisateurs:accueil&rev=1585770412>**

Last update: **2020/04/01 21:46**

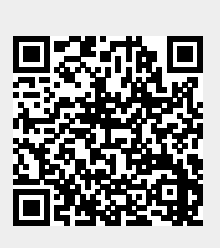